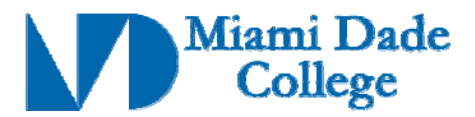

# **FIL 2560C**

## Editing: Level 3 3 credits

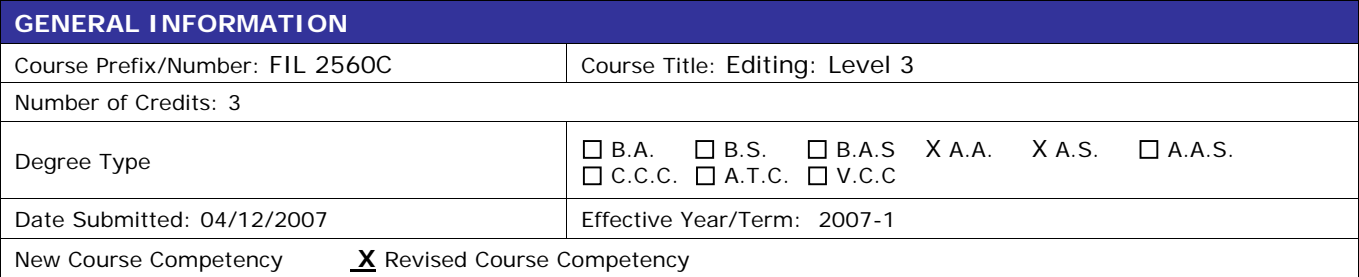

Course Description (limit to 50 words or less):

This course focuses on editing techniques using the Avid Editing software. Students will learn intermediate and advanced non-linear editing theory and practice on the Avid platform. Students will transfer their Final Cut Pro proficiency gained in Editing 1 and 2 to the Avid platform, while learning to perform functions exclusive to the Avid. Prerequisite: FIL 2553C with a grade of "C" or better. Lab fee required.

Prerequisite: FIL 2553C with a grade of "C" or Prefequisite. FIL 2003C with a grade of C or C C C requisite(s): None

#### **Competency 1: The student will perform editing functions by:**

- Capturing video and audio into the computer from tape
- Logging and filing footage in labeled bins
- Editing in the timeline
- Creating and inserting titles
- Outputting video and audio to tape

### **Competency 2: The student will be able to implement advanced editing theory by:**

Utilizing in a sequence the basic elements of an edit:

- Action
- Camera angle
- Combined
- Concept
- Continuity
- Form
- Information
- Motivation
- Screen Position
- Sound

**Revision Date:** 

#### **Competency 3: The student will demonstrate proficiency in advanced editing practices by:**

- Backing up and restoring editing projects
- Using "slip and slide" trim tools
- Utilizing basic transition and segment effect
- Creating graphics in the *Avid*
- Integrating Photoshop with the *Avid*
- Creating a user profile with customized menus and keyboard shortcuts
- Performing a batch capture

**Competency 4: The student will demonstrate proficiency in audio post-production by:** 

- Editing and mixing audio tracks
- Mixing directly on the timeline using keyframes
- Editing dialogue without breaking sync